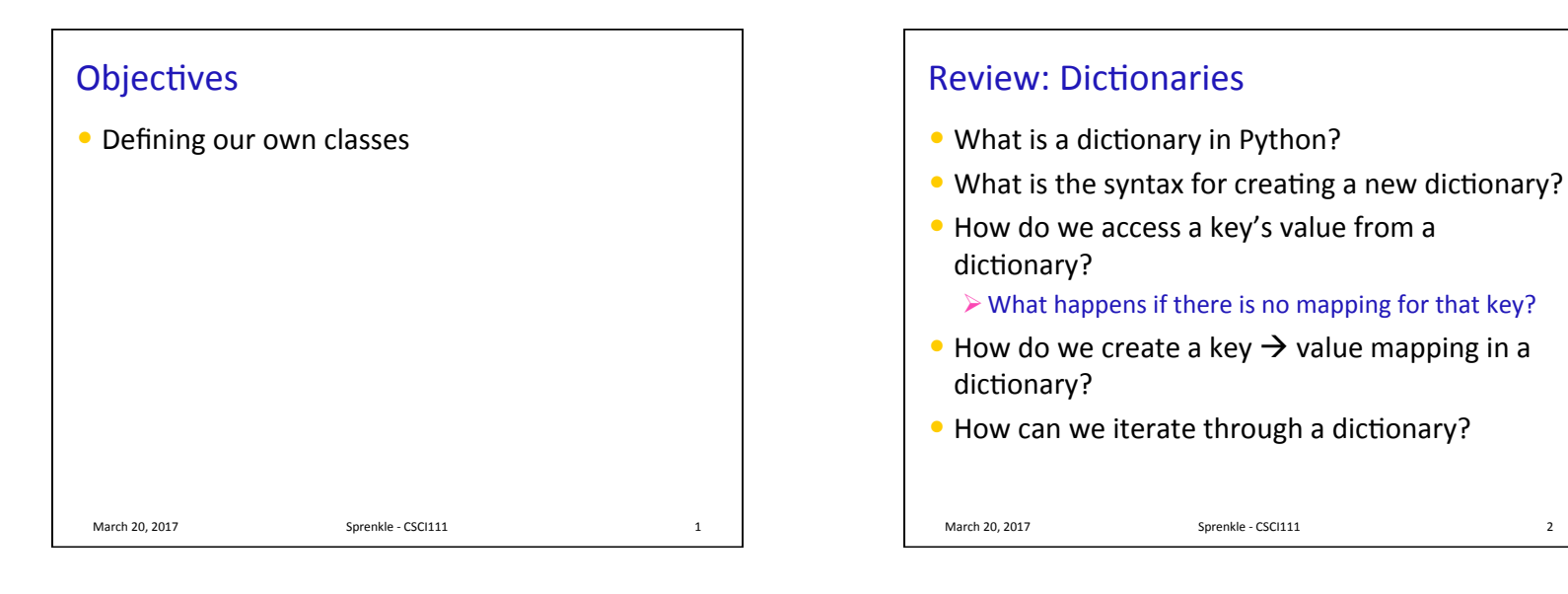

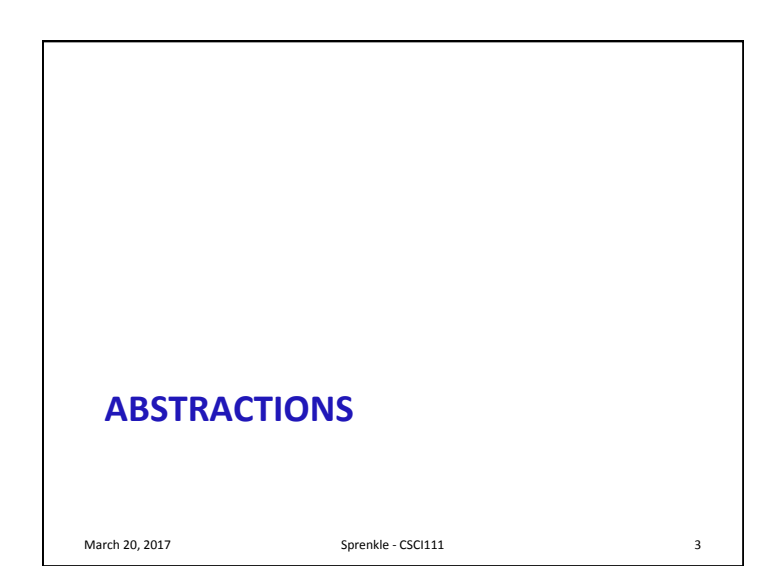

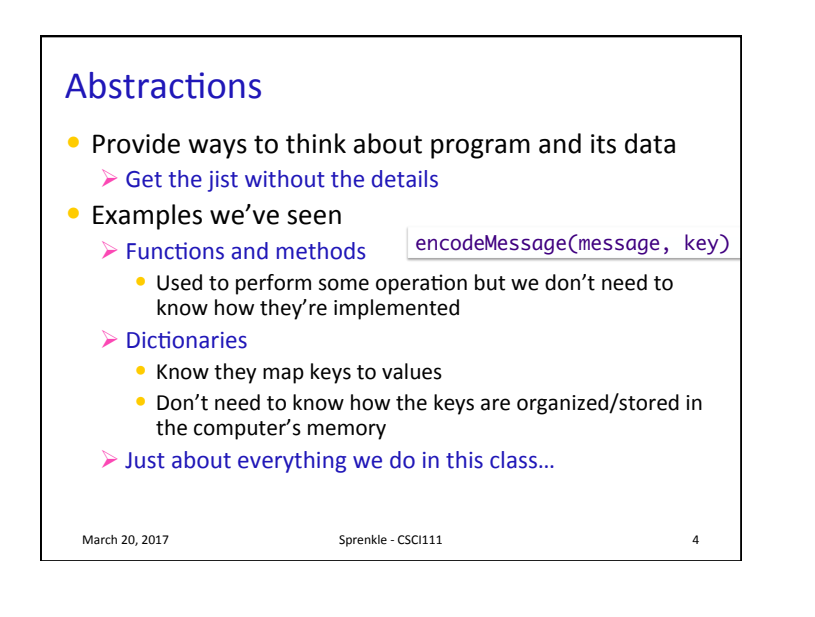

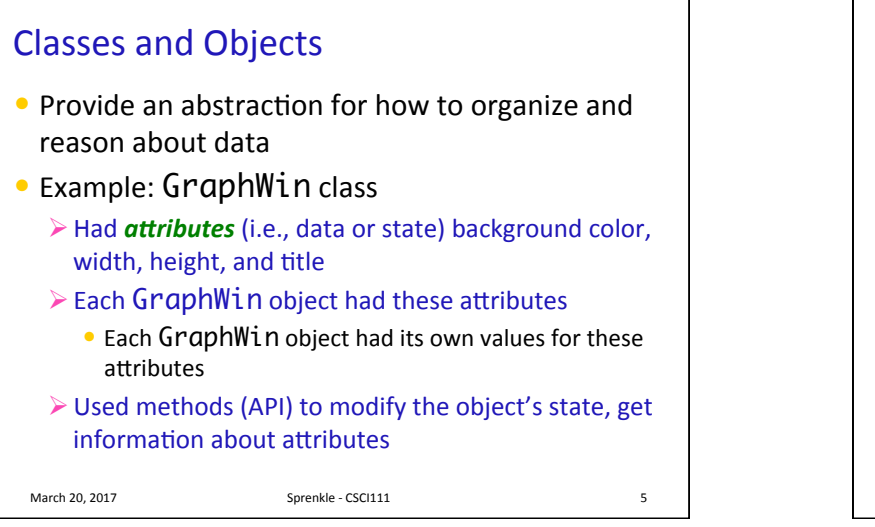

## Defining Our Own Classes

- $\bullet$  Often, we want to represent data or information that we do **not** have a way to represent using *built-in types* or *libraries*
- Classes provide way to *organize* and *manipulate* data
	- $\triangleright$  Organize: data structures used

March 20, 2017 Sprenkle - CSCI111

- E.g., ints, lists, dictionaries, other objects, etc.
- $\triangleright$  Manipulate: methods

March 20, 2017  $\frac{1}{2}$  Sprenkle - CSCI111

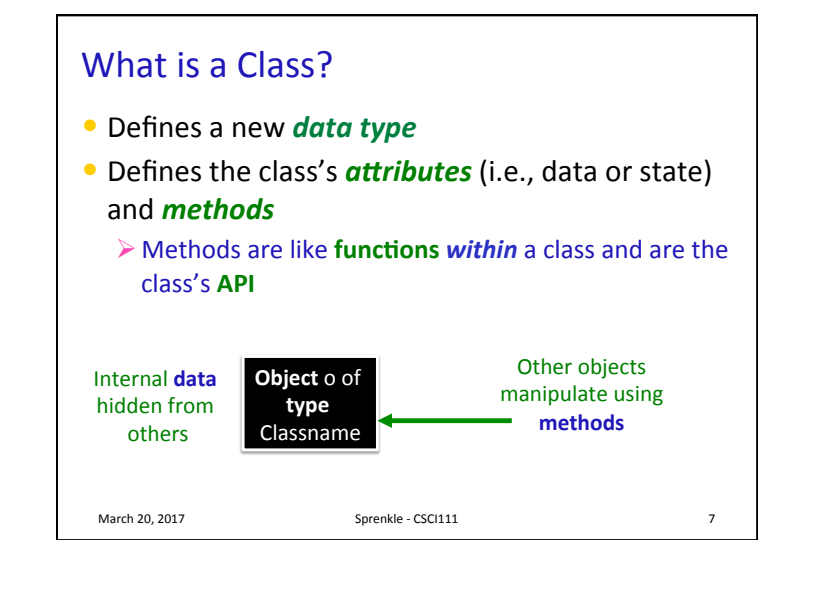

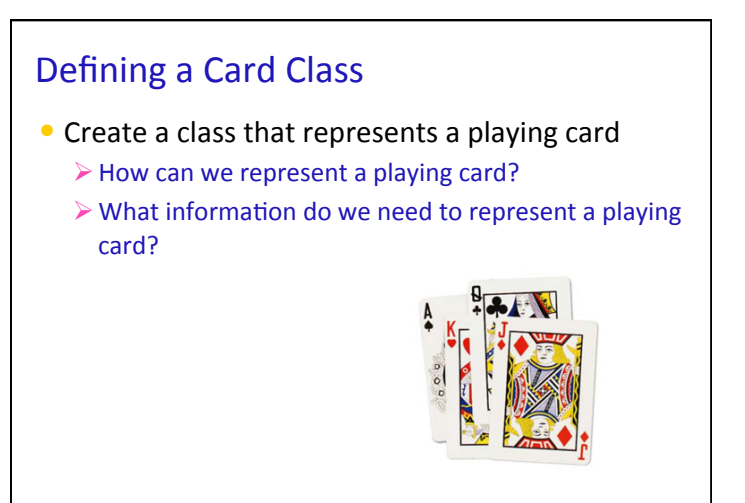

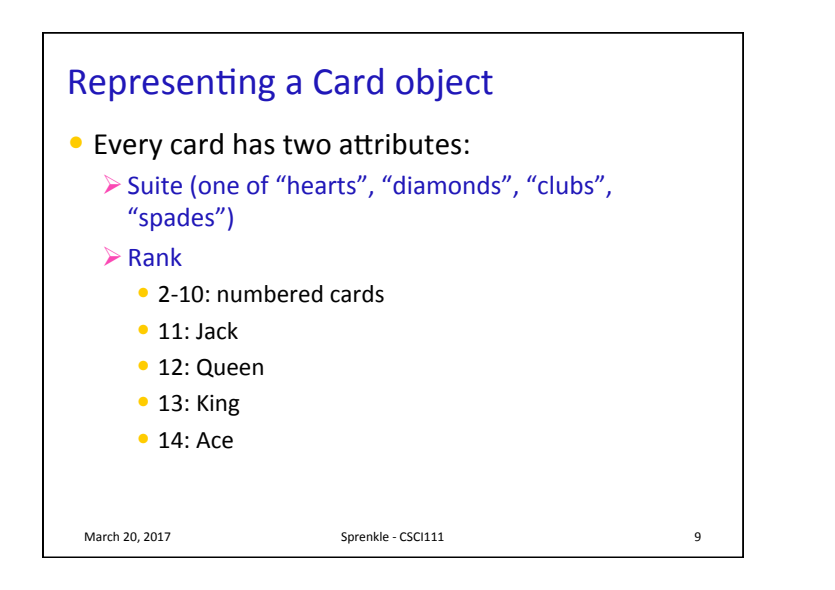

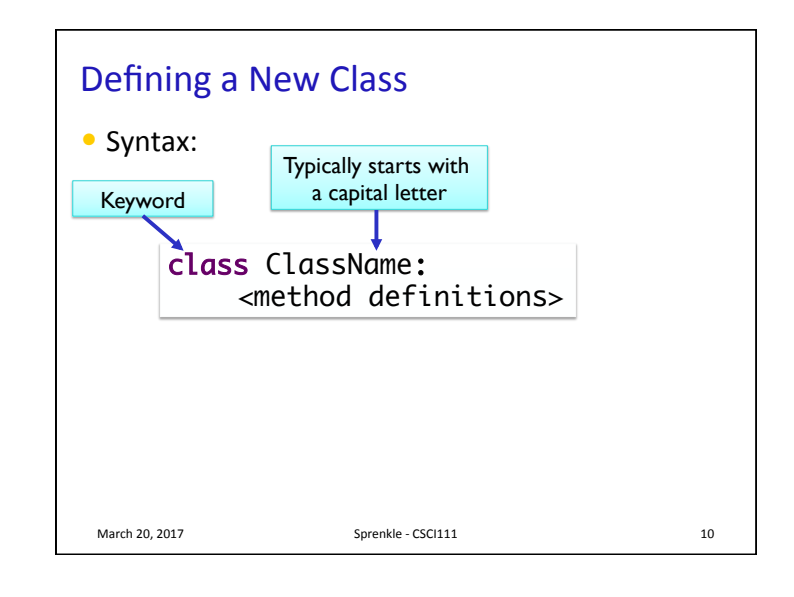

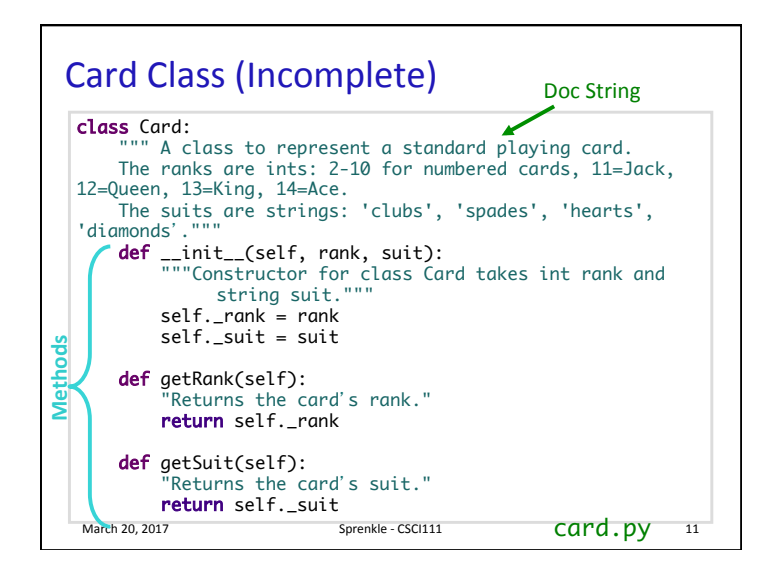

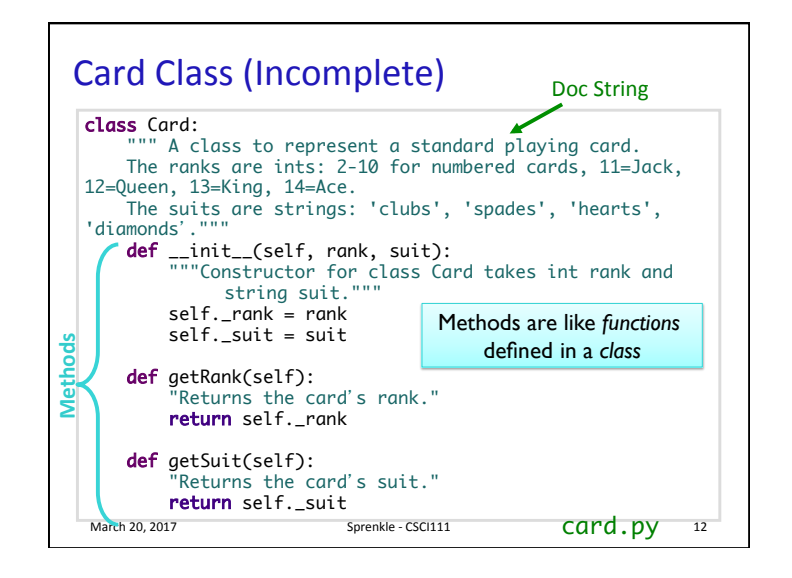

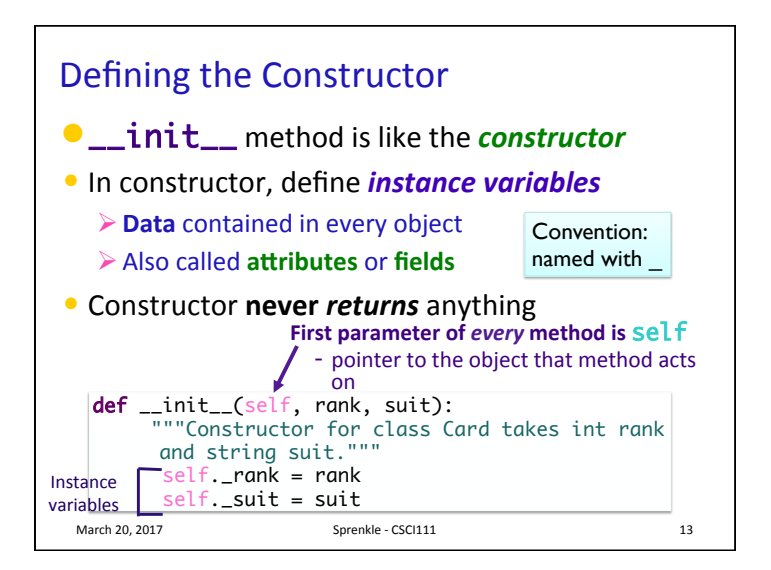

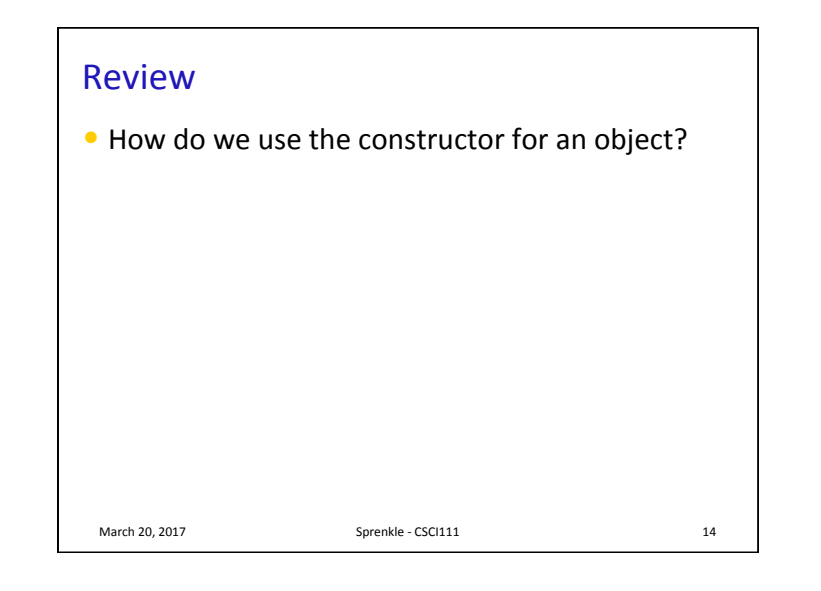

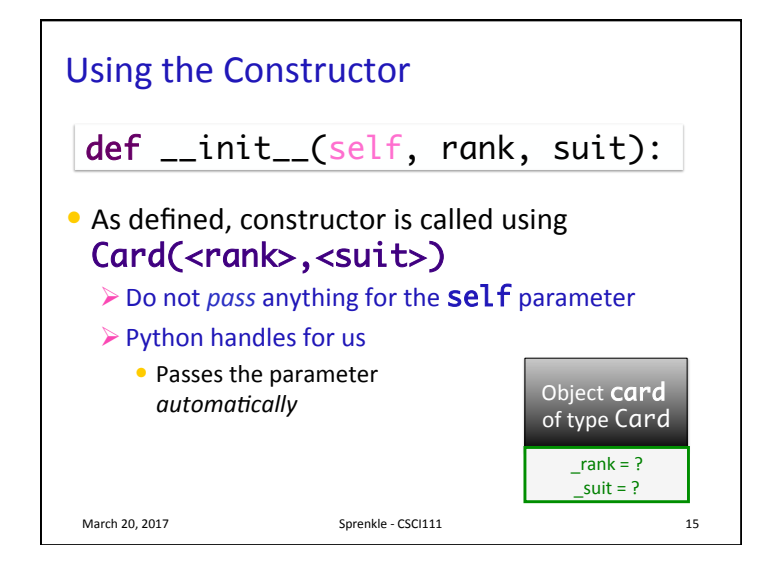

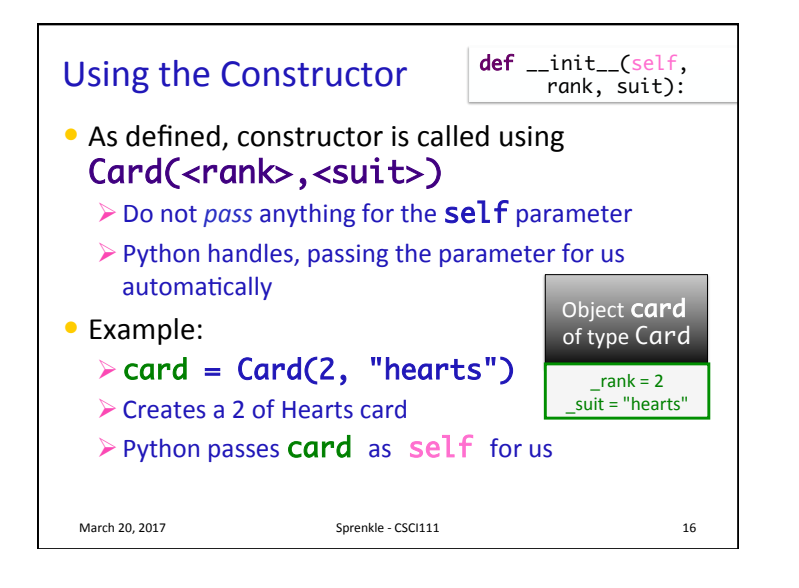

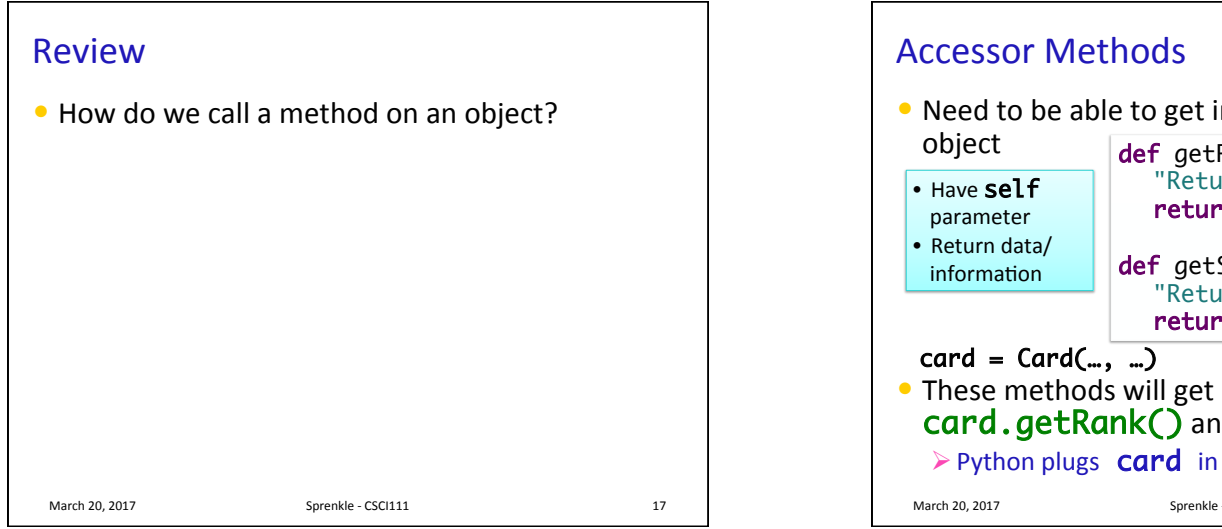

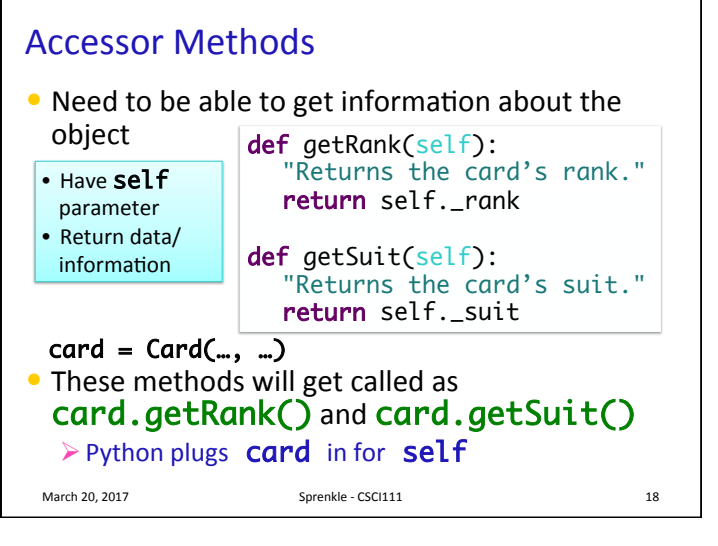

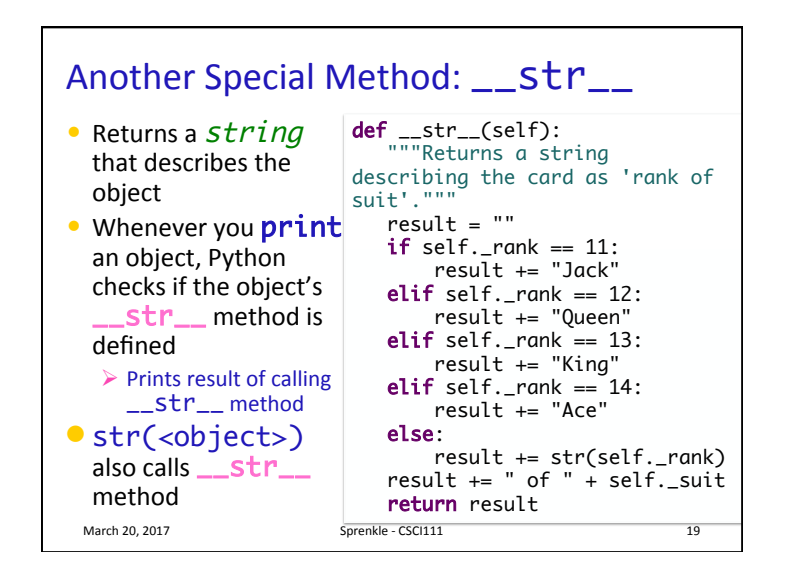

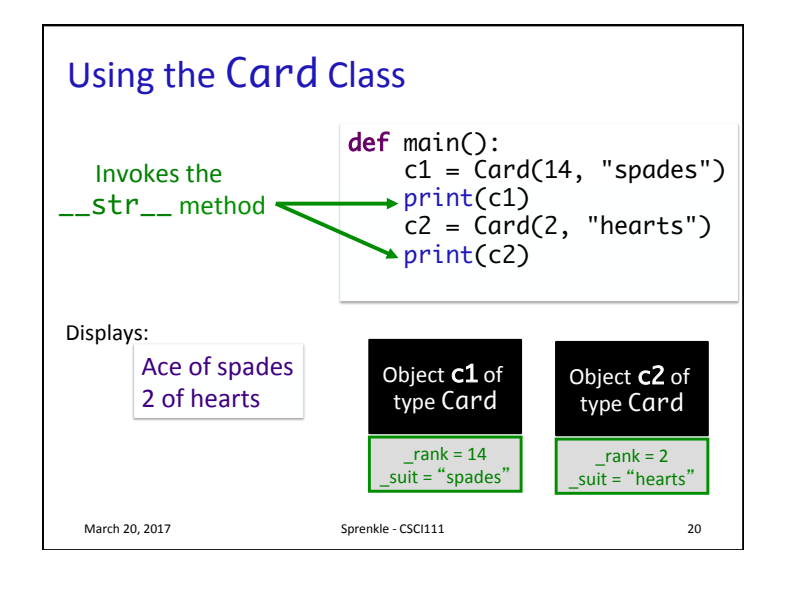

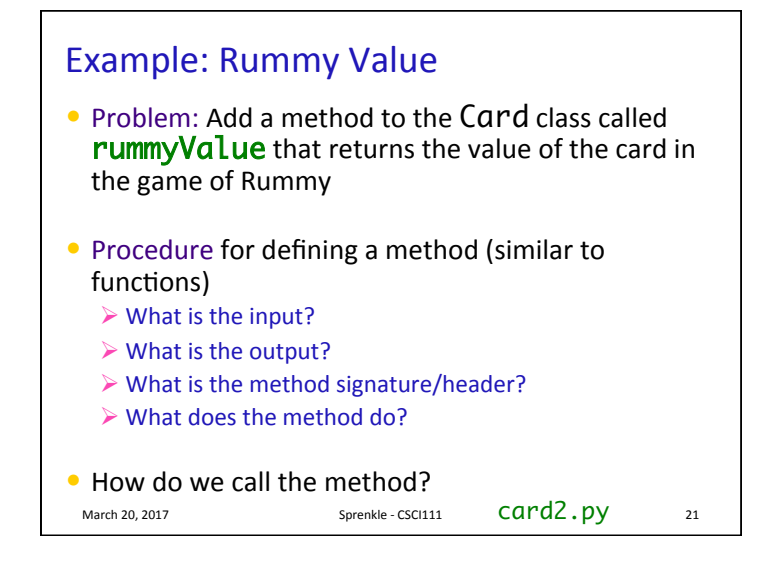

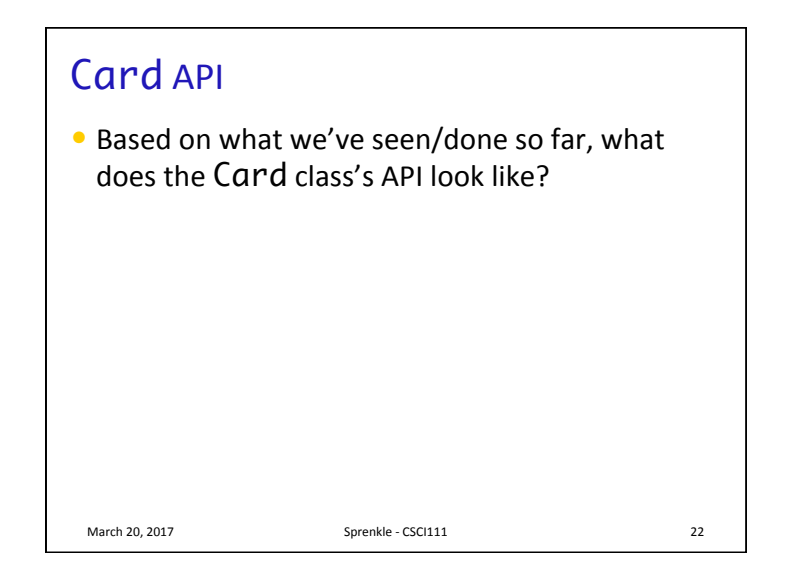

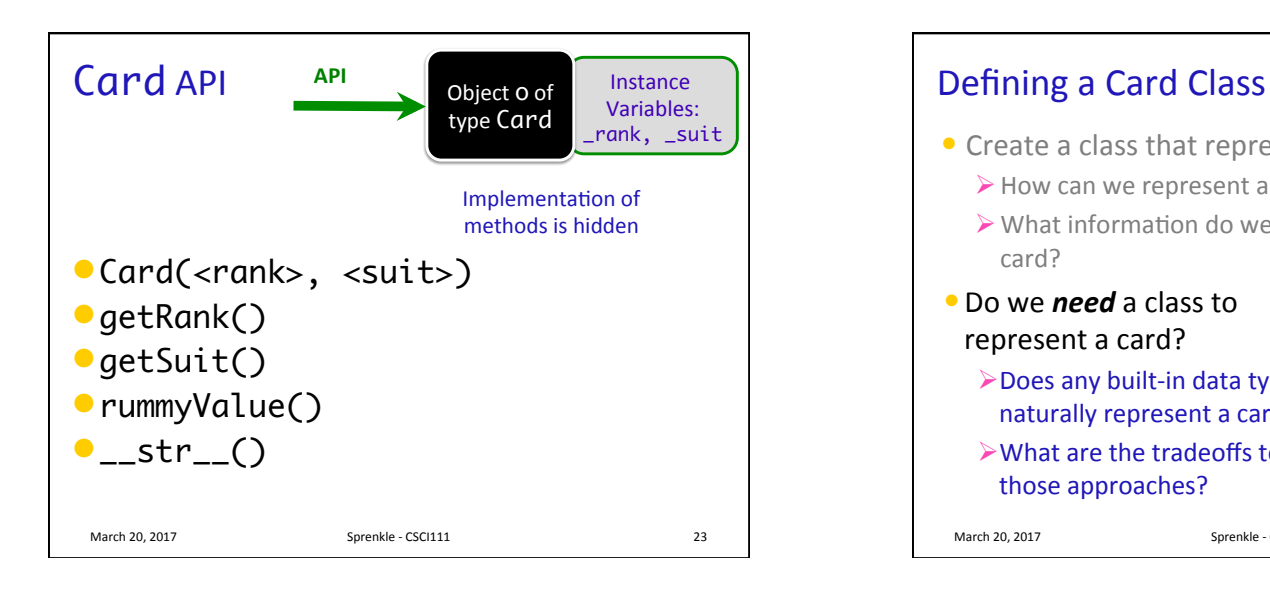

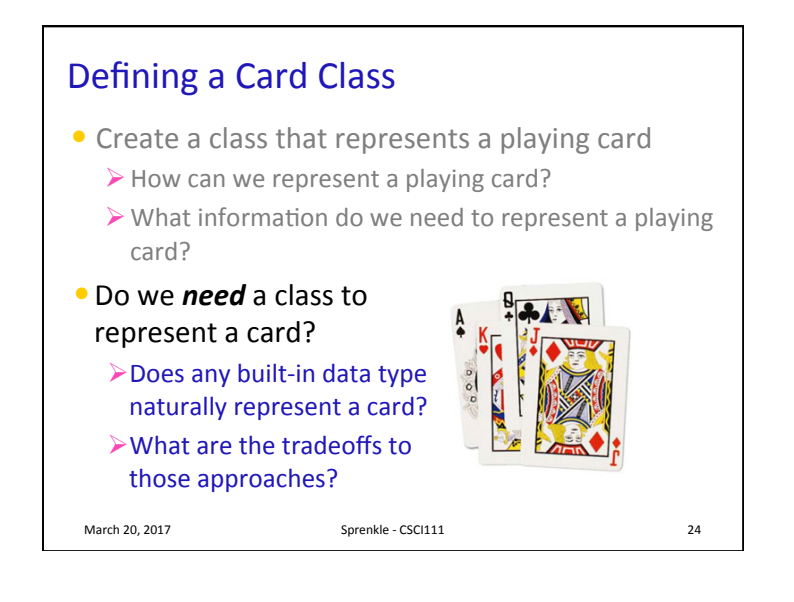

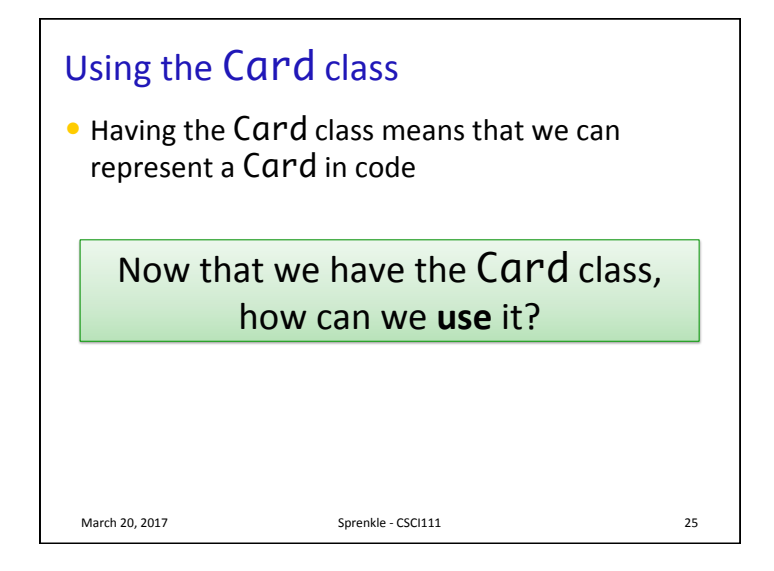

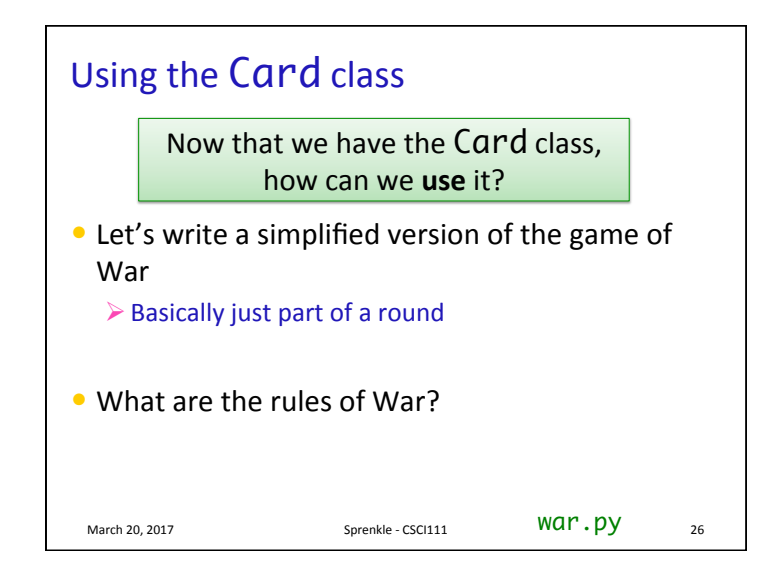

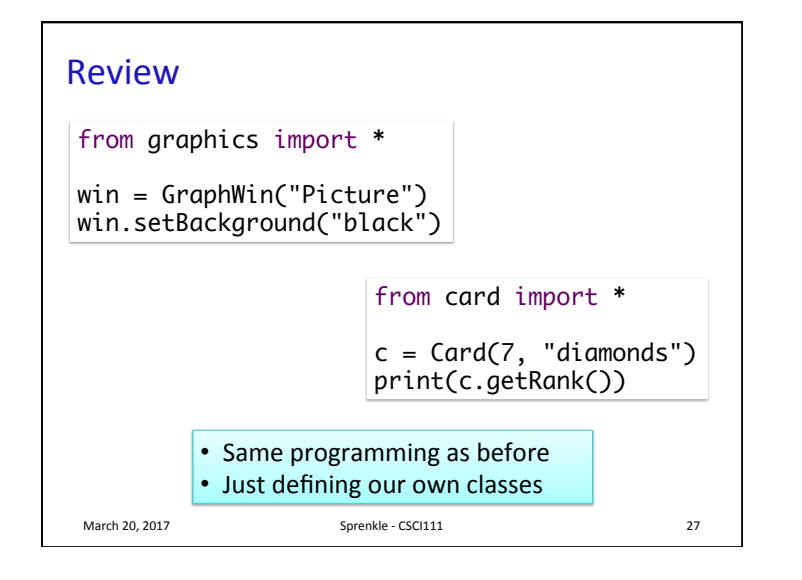

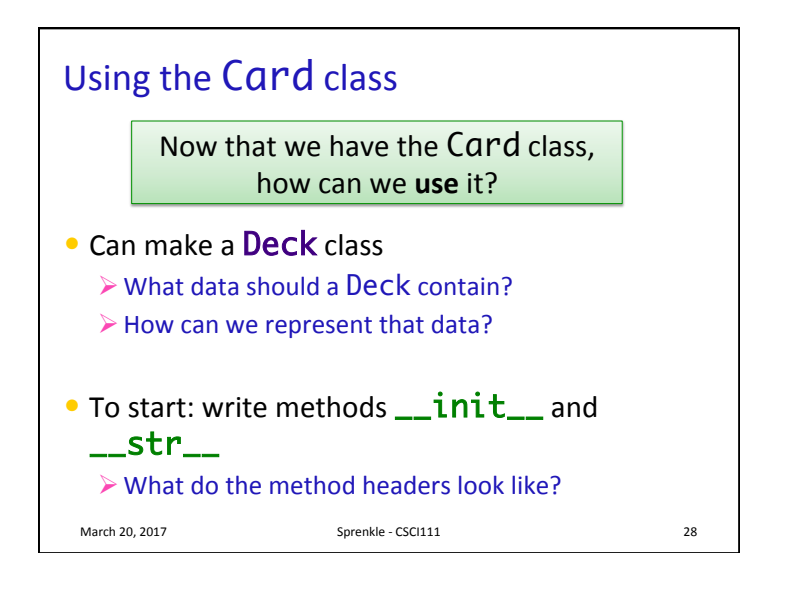

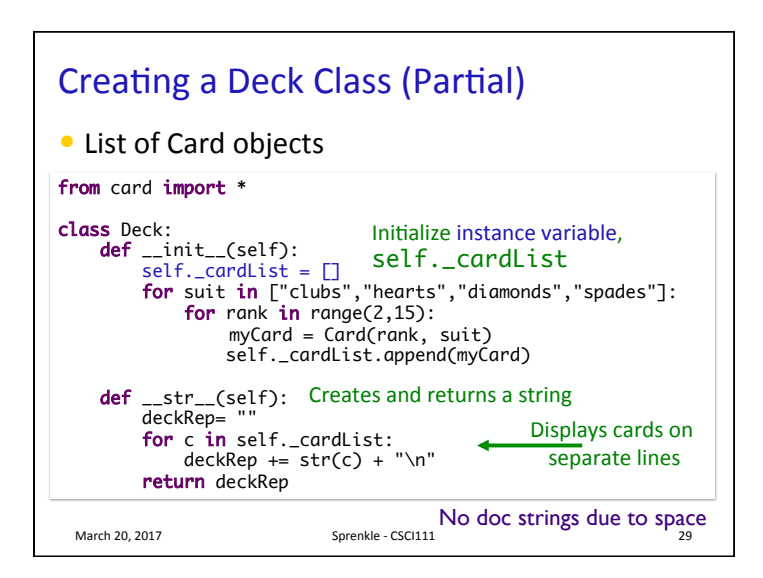

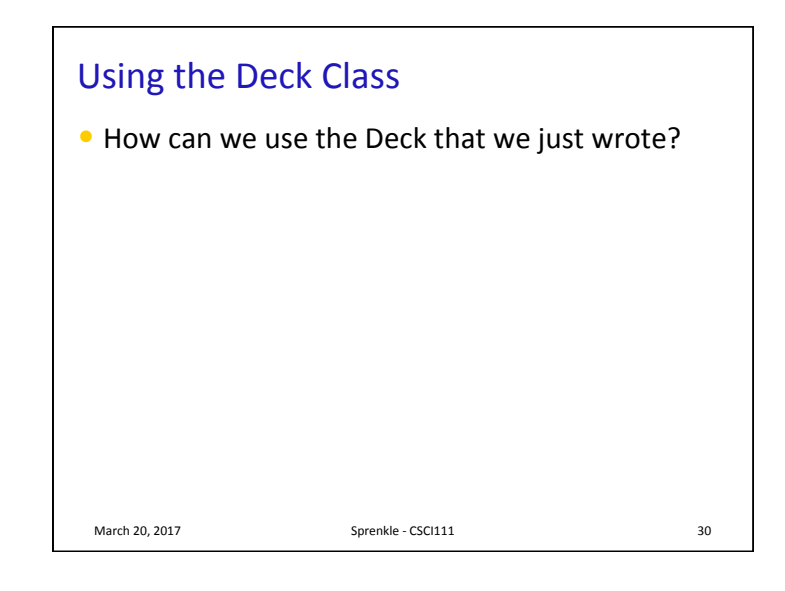

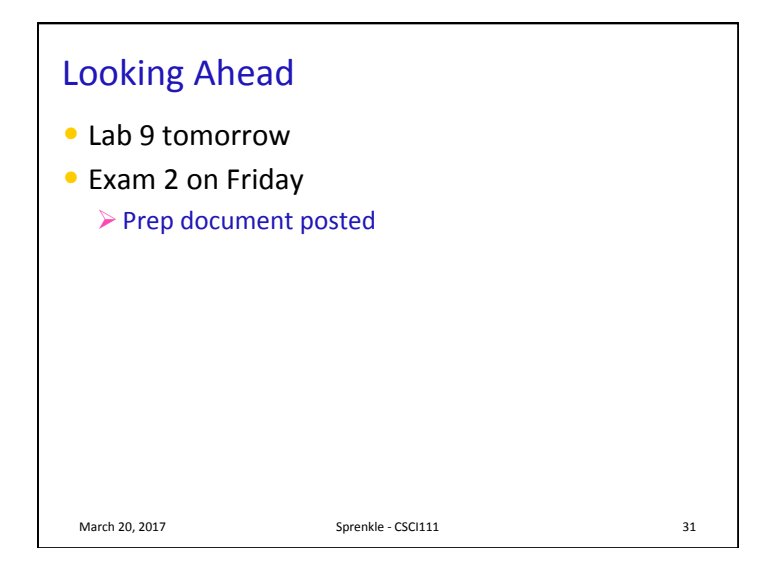